## **Resultados**

## **Información del evento MOTOVAL ESTORIL**

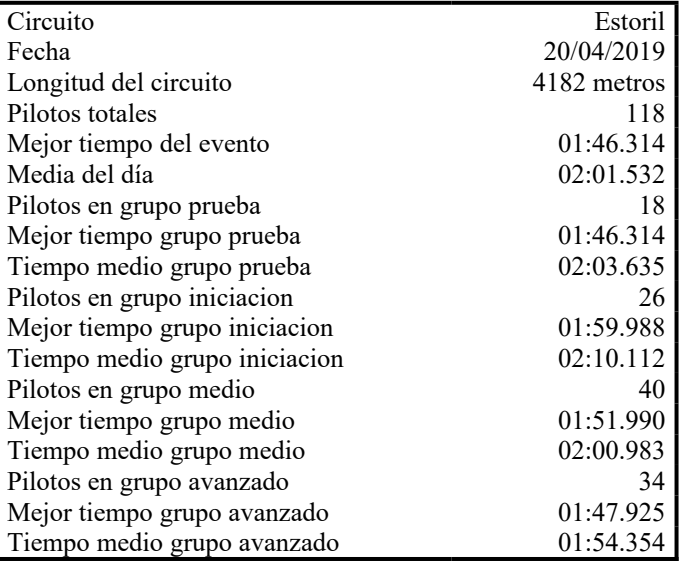

## **Resultados por mejor vuelta**

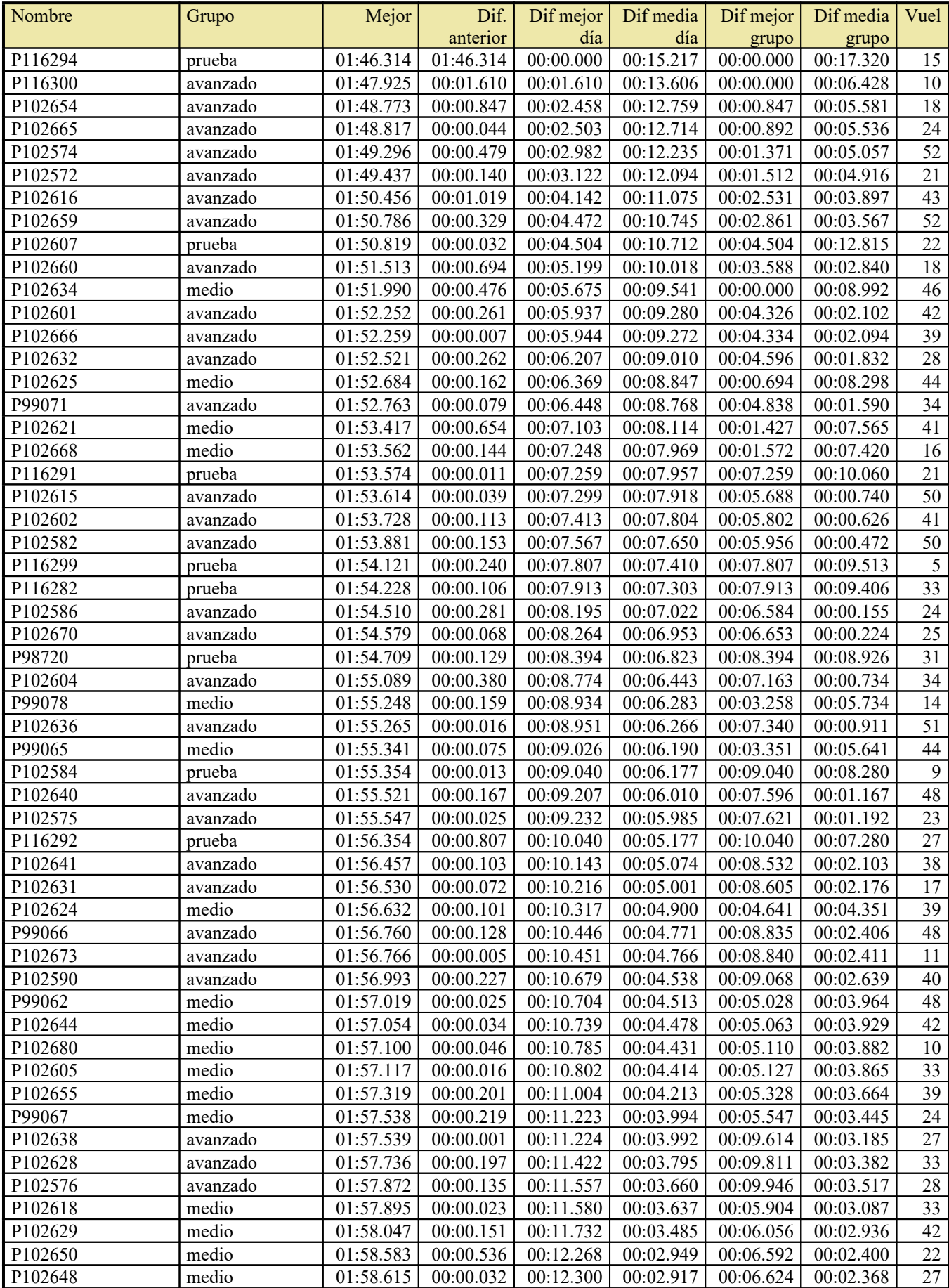

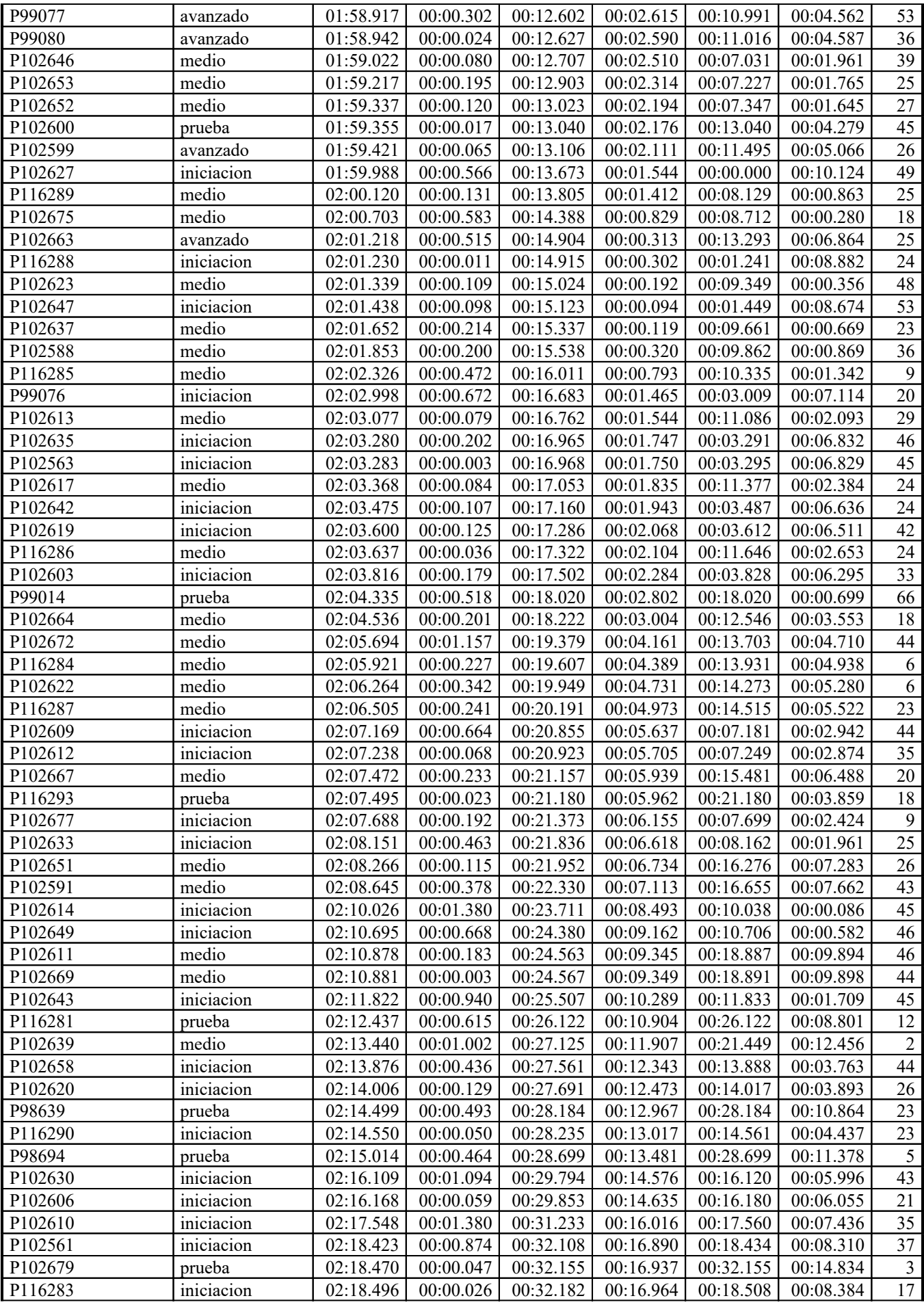

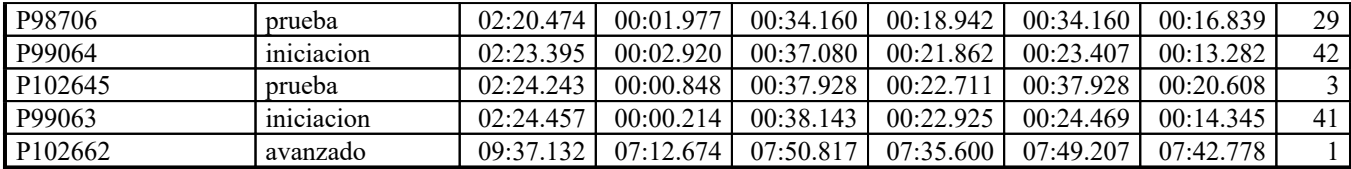